AutoCAD Crack Free PC/Windows

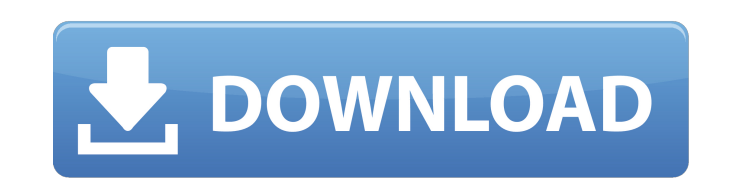

## **AutoCAD Crack +**

History of AutoCAD was created by the inventor of the first CAD software program, John Walker, who wanted to make a CAD program that would run on a desktop microcomputer with a built-in graphic chip. Walker had started wor to combine concept drawings and data into a CAD program. Walker set out to create a program that could turn a collection of drawings into a solid 3-D model (similar to SolidWorks, only more primitive). AutoCAD had its firs version was AutoCAD 200, released in 1983 on the Apple II series computers. In 1986, Autodesk published its first CAD system, AutoCAD LT, which was targeted at the government market. In 1985, Autodesk released the most com AutoCAD for Windows. In 1992, Autodesk released AutoCAD Map 3D, which included spatial data in a database for geographic maps. In 1993, the company introduced AutoCAD Navigator, a feature to control the navigation of an ob direct manipulation tools and polygon meshes, compared with the low-level polyline curves used by earlier versions. In 1996, Autodesk acquired SomerDyn, which had developed a 2D CAD system that had been introduced to the m and it gained critical mass as a viewer of geographic data, which was a significant factor in Autodesk's purchase of SomerDyn. In 1996, Autodesk began shipping AutoCAD for Windows 95, which incorporated the improved UI fea The design philosophy of the 2000 release was to make it easier

SAP is a graphical modeling and business process management product that is primarily used for enterprise resource planning (ERP) systems. It was first released in 1987, and later expanded into a number of other areas. A n systems. Software standards Autodesk: CAD standards. Autodesk also provides an API to access and manipulate models with certain features. Raster graphics Alias Wavefront (with support for DWG format) GeoGebra (with support formats. Axialis Raster (with support for DWG format) Vector graphics AutoCAD (With support for vector formats including PLT, DWF, and SVG files) ATCAD (with support for many other formats including dwg, bmp, pdf, and raw PLT, DWG, and SVG) Inkscape (with support for rendering and editing.pdf,.eps and.png files) Macromedia Freehand (with support for drawing in.eps,.pdf,.jpg and.png files) 3D Max (with support for.3dm and.3ds formats) 3D Stu Packard PocketCAD (with support for storing.DWG files on USB drives) Hewlett Packard Visual Graphics (with support for storing.DWG files on USB drives) Microsoft SolidWorks (with support for storing.DWG files on USB drives Blog Autodesk Developer Community References Category:CAD software Category:AutoCAD Category:Programming languagesBasket How does Koi for Dummies book help you? a1d647c40b

#### **AutoCAD Crack+ Full Version (Final 2022)**

### **AutoCAD Crack+ PC/Windows [Latest] 2022**

Select File, Import. Select the file you wish to import and then Import. When importing, select the build log file you downloaded from adb build system. Steps to install with ADB Reboot to recovery. Open ADB. Connect your and press enter. Type make and press enter. Type adb reboot recovery. Type adb shell and press enter. Type su and press enter. Type passwd and press enter. Type cd /tools and press enter. Type cd /tools and press enter. Ty and press enter. Install it as usual. Note: You need to enable USB debugging on your device to use ADB. Do not remove the USB cable from the device. Conclusion We hope this tutorial worked for you. Have any questions? Let something I have not taken pictures of. Normally I just post the pictures. I hope that you don't mind that I try to capture a little of what I get from the homily. At the start of the homily, I was struck by the fact that kingdom of God is in the hearts of people. It is not far away or up in the sky. It is found in the Church where we live and work and pray. And so I did a painting for the homily, one which depicts Christ, the Church and th

## **What's New in the AutoCAD?**

Image-Based Drafting: Enhance the new intuitive drafting capabilities of AutoCAD. Easily create your own sketches and drafts that display as 2D or 3D layers, in multiple views, in your drawing. (video: 1:30 min.) Drafting view in AutoCAD now has the same layout, intuitive tools, and new drafting and animation capabilities that we added to the legacy Draw toolset. This enables you to quickly edit and adjust your drawing designs in a fraction commands. AutoLISP commands take advantage of the latest AutoCAD features, like the Autocad User Interface Library (AUXILIARY) and the 3D Modeling and Animation Framework (3DMMF). (video: 1:50 min.) Version numbering impro use version numbers to reference a specific version of AutoCAD. For example, version 2023.x.xy is the version of the program that supports hyperlinks in the Ribbon, version 2023.x.yz is the version that supports reference 2004: Batch files allow you to run multiple commands in a single command prompt. Also, we've enhanced the capabilities of AutoCAD commands in the Microsoft Office 2003® application (Word, PowerPoint®, Excel®, and Access®) a new drawing or 3D model. To view a video of the 2017 Update Conference, go to the following location. To view a video of the 2018 Update Conference, go to the following location. All

# **System Requirements:**

Compatibility: Intel Core i3/i5/i7 Nvidia Geforce 8600 or newer Windows 7 or Windows 8 64bit or Windows 8 64bit or Windows XP 64bit At least 3 GB of free RAM 4 GB of hard disk space Key Featured with 59 AF points Compatibl priority/shutter priority/man